## Multi-Layered Architectures in .Net Workshop

#### Kristijan Horvat

Software Architect kristijan@mono-software.com

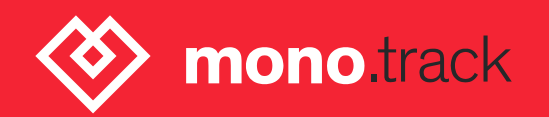

#### Table of Contents

- **Layered Architecture**  $\bullet$ 
	- Expose data entities to outside world Pitfall
	- Create service unit tests
	- Abstract repository layer
- **Onion/Hexagonal Onion Architecture**  $\bullet$ 
	- Investigate project structure
	- Configure dependency injection
	- Properly expose domain models
	- Switch the service layer with new one IoC

GitHub location

https://github.com/MonoSoftware/code-camp-multi-layered-architectures

#### Checkout layered branch

- git clone https://github.com/MonoSoftware/code-camp-multi-layered- $\bullet$ architectures.git
- git checkout layered $\bullet$

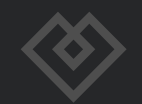

#### Expose data entities to outside world - Pitfall

- **UserEntity**  $\bullet$ 
	- add Password property to UserEntity
- **CompanyEntity**  $\bullet$ 
	- add Balance property to CompanyEntity

**Notice how private data is leaking to outside world through presentation layer**

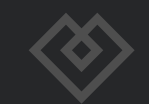

#### Create service unit tests

- **In the Project.Service.Tests find UserService.Test.cs**  $\bullet$
- **Try to run and fix unit test**  $\bullet$

**Notice that you need to abstract the repository or introduce the polymorphism in order to properly test methods**

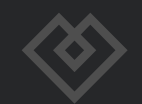

#### Abstract repository - polymorphism

Before

{

}

After

```
public List<UserEntity> Get()
```

```
 return UserRepository.Storage;
```
public virtual List<UserEntity> Get() { return UserRepository.Storage; }

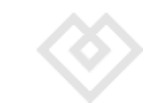

#### Abstract repository layer

- **In the Project.Repository find UserRepository.cs**  $\bullet$
- **Abstract repository (in order to do IoC)**  $\bullet$
- **Inject repository contract into service**  $\bullet$

Notice that a lot of refactoring is needed in order to abstract the<br>**repository. It's much easier to abstract things right away than afterwards** 

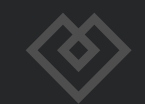

### Abstract repository layer

```
public interface IUserRepository
```
#region Methods

{

}

 $List$ <IUser> Get();

#endregion Methods

```
public class UserService : IUserService
\{ public UserService(IUserRepository repository)
\{ this.Repository = repository;
 }
```
protected IUserRepository Repository { get; private set; }

```
public List<IUser> Get()
\{ return Repository.Get();
```
 } }

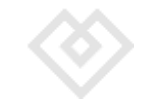

#### Checkout onion branch

- git clone https://github.com/MonoSoftware/code-camp-multi-layered- $\bullet$ architectures.git
- git checkout onion

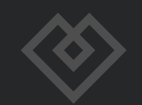

#### Solution 'Layered.Architecture' (11 projects)

- <sup>(#</sup> Project.Common Þ
- **C**# Project.DAL Þ
- <sup>[38]</sup> Project.Models Þ
- C# Project.Models.Common D
- □ Project.Repository Þ
- C# Project.Repository.Common Þ
- <sup>[4]</sup> Project.Repository.Tests D
- **E** Project.Service D
- C# Project.Service.Common D
- C# Project.Service.Tests D
- **AD** Project.WebAPI

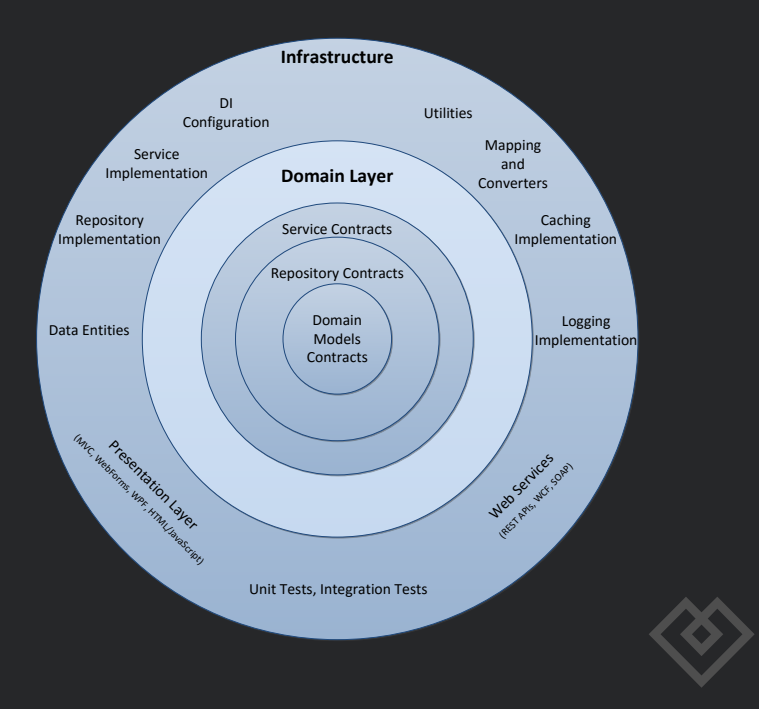

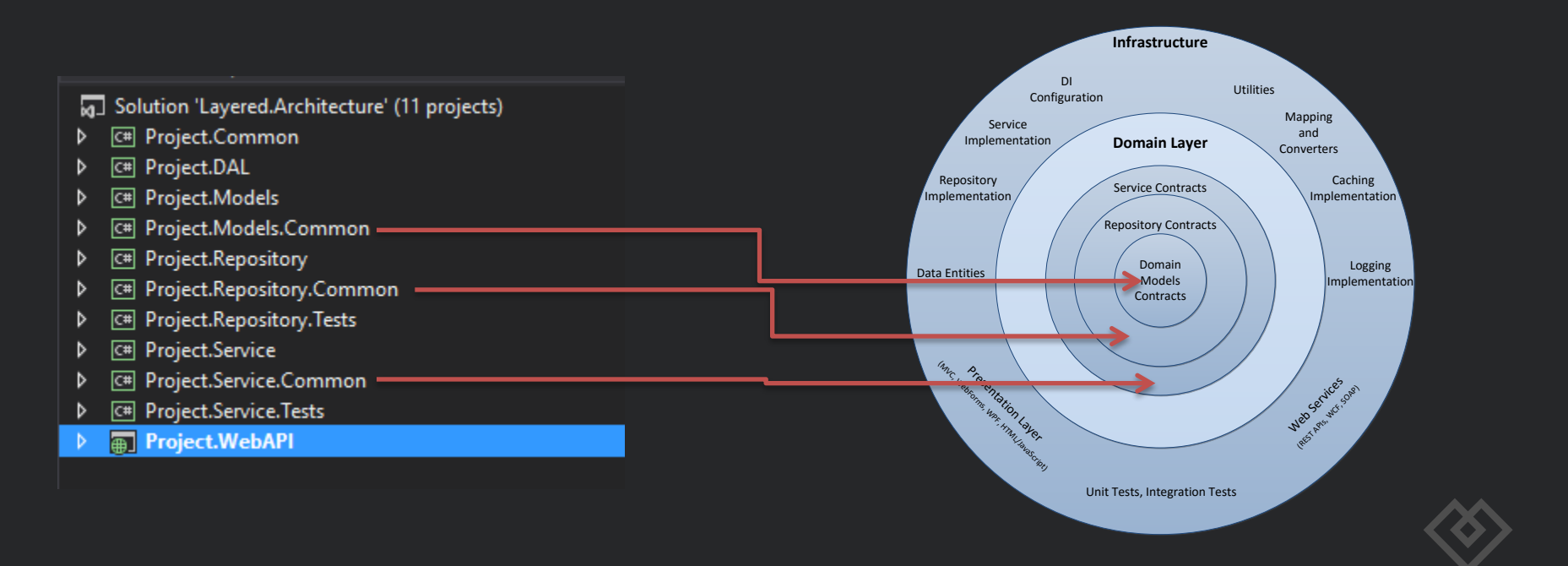

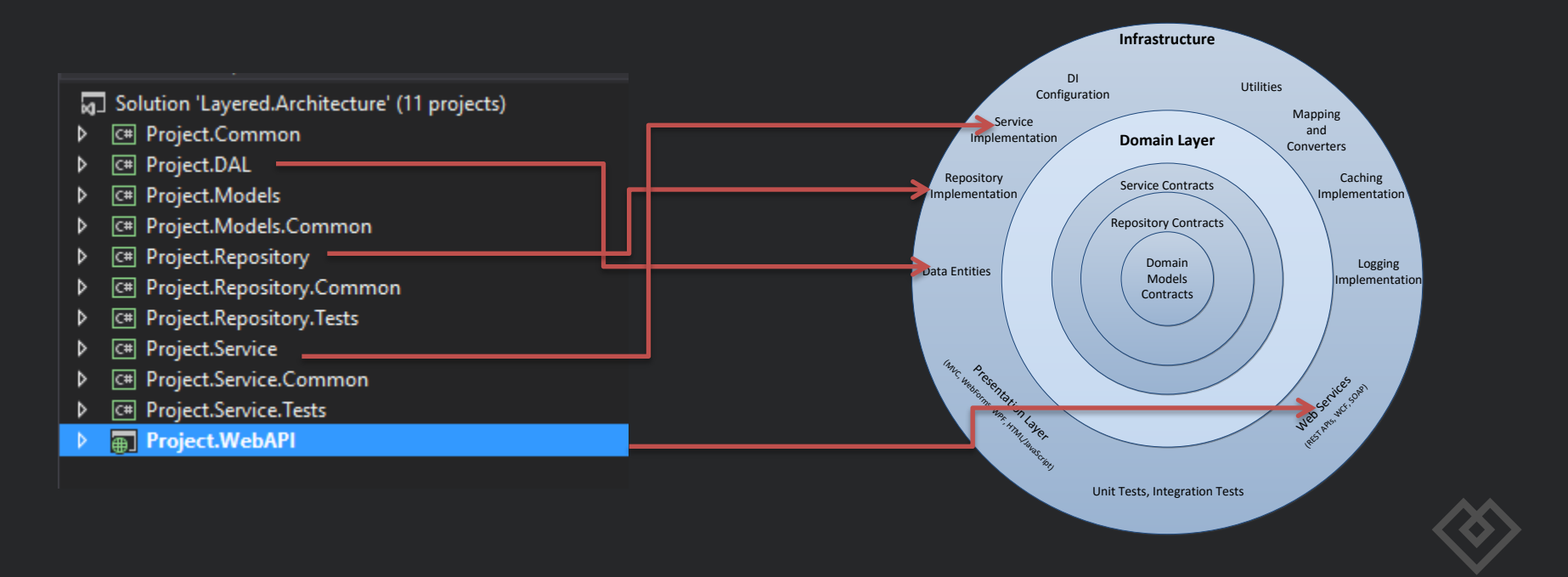

#### Solution 'Layered.Architecture' (11 projects)

- **D C**# Project.Common
- 4 **E** Project.DAL
	- Properties
	- **E-** References
	- C<sup>#</sup> CompanyEntity.cs
	- C<sup>#</sup> UserEntity.cs Þ
- 4 **E#** Project.Models
	- Properties
	- **E-** References
	- C# Company.cs
	- $\triangleright$ C# User.cs
- 4 **C#** Project.Models.Common
	- Properties
	- **E-** References
	- C<sup>#</sup> ICompany.cs
	- C# Illser.cs
- 4 **C#** Project.Repository
	- Properties
	- **E-** References
	- C<sup>#</sup> CompanyRepository.cs
	- C<sup>#</sup> DIModule.cs  $\triangleright$ 
		- ↓ packages.config
	- C# UserRepository.cs  $\triangleright$
- ▲ C<sup>#</sup> Project.Repository.Common
	- Properties
	- **E-B** References
	- C<sup>#</sup> ICompanyRepository.cs
	- C<sup>#</sup> IUserRepository.cs D
- <sup>C#</sup> Project.Service z
	- Properties
	- **E-** References ь
	- C<sup>#</sup> CompanyService.cs
	- C<sup>#</sup> DIModule.cs ь
		- $\sqrt{2}$  packages.config
	- C<sup>#</sup> UserService.cs ь
- <sup>[C#]</sup> Project.Service.Common z
	- D Properties
	- **E-** References
	- C<sup>#</sup> ICompanyService.cs D
	- C<sup>#</sup> IUserService.cs D
- C# Project.Service.Tests
- **ADD** Project. WebAPI
	- Properties
	- References
	- App\_Start
	- C<sup>#</sup> CompanyController.cs
	- S Global.asax Þ
		- $\sqrt{2}$  packages.config
	- C<sup>#</sup> UserController.cs
	- γ<sup>1</sup> Web.config D

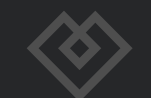

#### Configure dependency injection

- Reference everything in Composition Root (WebAPI) and add bindings  $\bullet$
- Reference everything in Composition Root (WebAPI) and add DI modules  $\bullet$
- Dynamically load DI modules from all layers $\bullet$

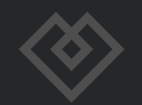

#### Configure DI – reference everything

Composition Root -> NinjectWebCommon.cs

kernel.Bind<IUserRepository>().To<UserRepository>(); kernel.Bind<ICompanyRepository>().To<CompanyRepository>(); kernel.Bind<IUserService>().To<UserService>(); kernel.Bind<ICompanyService>().To<CompanyService>();

**Note: If you register everything using this approach then references to all dependent projects are needed.** 

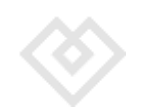

#### Configure DI – reference using DI Module

```
public class DIModule : Ninject.Modules.NinjectModule
{
   public override void Load()
\{kernel.Bind<IUserRepository>().To<UserRepository>();
    kernel.Bind<ICompanyRepository>().To<CompanyRepository>()
     }
}
public class DIModule : Ninject.Modules.NinjectModule
{
   public override void Load()
\{kernel.Bind<IUserService>().To<UserService>();
    kernel.Bind<ICompanyService>().To<CompanyService>();
 }
}
```
Composition Root -> NinjectWebCommon.cs

var kernel = new StandardKernel( new Project.Repository.DIModule(), new Project.Service.DIModule()  $)$ ;

**Note: If you register everything using this approach you still need references to all dependent projects.** 

#### Configure DI - dynamically load DI Module

public class DIModule : Ninject.Modules.NinjectModule

public override void Load()

{

 $\{$ 

}

{

 $\{$ 

 } }

```
kernel.Bind<IUserRepository>().To<UserRepository>();
kernel.Bind<ICompanyRepository>().To<CompanyRepository>()
}
```
public class DIModule : Ninject.Modules.NinjectModule

public override void Load()

```
kernel.Bind<IUserService>().To<UserService>();
kernel.Bind<ICompanyService>().To<CompanyService>();
```
Composition Root -> NinjectWebCommon.cs

```
var settings = new NinjectSettings();
settings.LoadExtensions = true;
```
settings.ExtensionSearchPatterns = settings.ExtensionSearchPatterns.Union(new string[] **Project.\*.dll**" }).ToArray();

var kernel = new StandardKernel(settings);

**Note: This approach doesn't need references to all dependent projects.** 

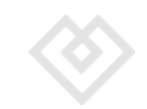

#### Properly expose domain models

- **UserEntity, IUser & User**  $\bullet$ 
	- have Password property
- **CompanyEntity, ICompany & Company**  $\bullet$ 
	- have Balance property

**Notice that you can transform your domain models to hide private data and stop leaking data to outside world through presentation layer**

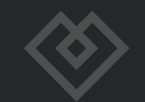

#### Switch the service layer with new one - IoC

- Create Project.Service.New  $\bullet$
- Implement  $\bullet$ 
	- **IUserService**  $\bullet$
	- **ICompanyService**  $\bullet$
- Register new implementation with DI  $\bullet$

If you have setup DI configuration properly you can switch the service layer very easily

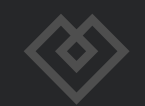

### Readings

- Architectural Patterns and Styles  $\bullet$ 
	- https://msdn.microsoft.com/en-us/library/ee658117.aspx
- Layered Application Guidelines  $\bullet$ 
	- https://msdn.microsoft.com/en-us/library/ee658109.aspx  $\bullet$
- The Onion Architecture  $\bullet$ 
	- http://jeffreypalermo.com/blog/the-onion-architecture-part-1/
- Hexagonal architecture  $\bullet$ 
	- http://alistair.cockburn.us/Hexagonal+architecture
- The Clean Architecture  $\bullet$ 
	- http://blog.8thlight.com/uncle-bob/2012/08/13/the-clean-architecture.html  $\bullet$
- Layers, Onions, Ports, Adapters: it's all the same  $\bullet$ 
	- http://blog.ploeh.dk/2013/12/03/layers-onions-ports-adapters-its-all-the-same/  $\bullet$
- Onion-izing your multi tier architecture  $\bullet$ 
	- http://www.incredible-web.com/blog/the-onion-architecture/ $\bullet$

#### Next Mono.Tracks on CodeCamp

16.12. - NodeJS Introduction & Workshop $\bullet$ 

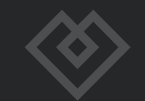

# We are hiring

Facebook: mono.software Twitter: @monosoftware E-mail: careers@mono.software

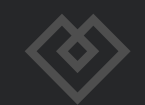

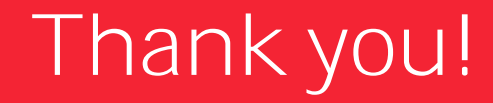

#### Questions?

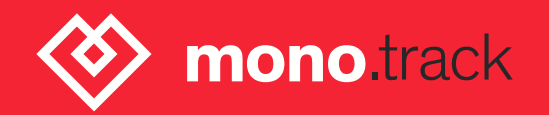